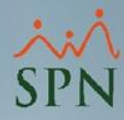

## **Parámetro 157: Incluir\_Vacaciones\_Acumulado\_Regalia**

Con este parámetro podemos controlar si al acumulado de los ingresos para el cálculo de regalía pascual, se le sumará el monto de las vacaciones.

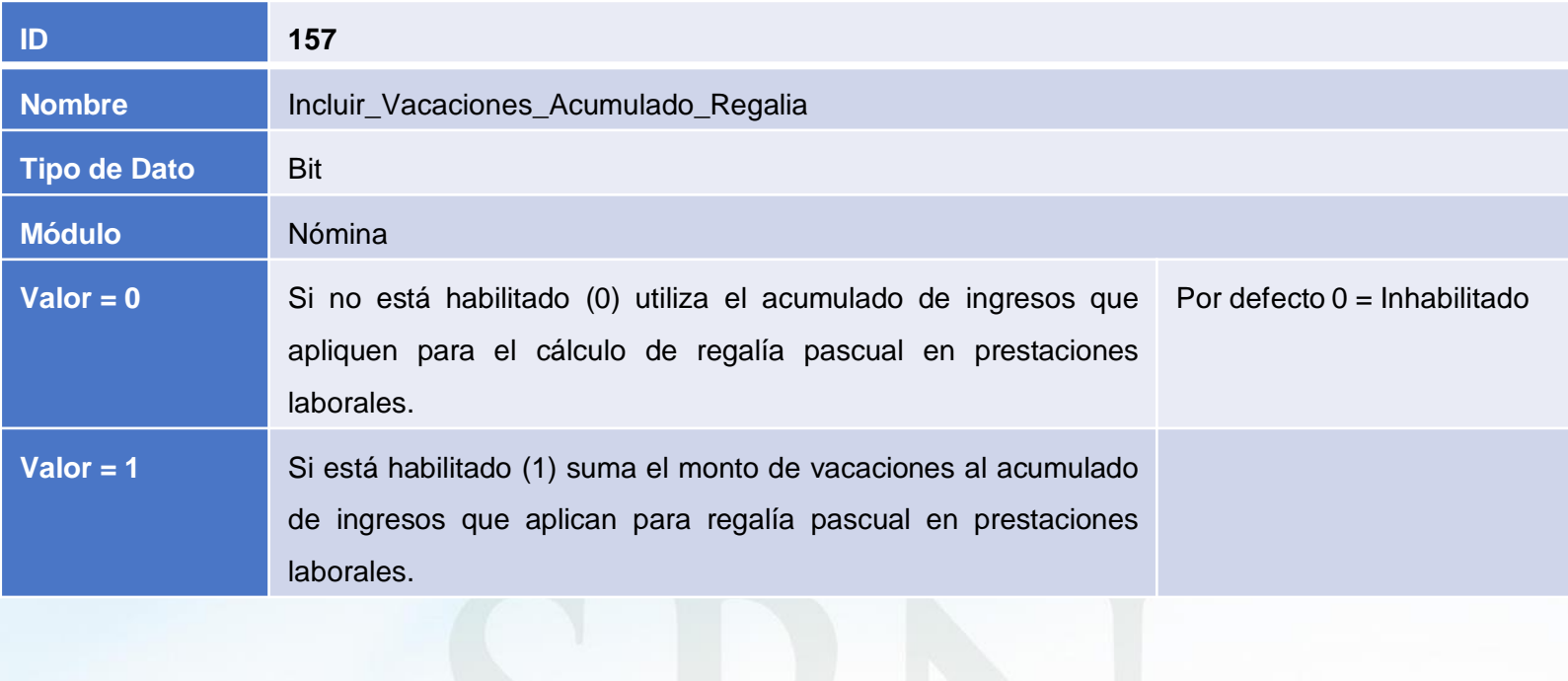

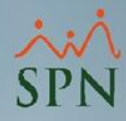

## **Parámetro 157: Incluir\_Vacaciones\_Acumulado\_Regalia**

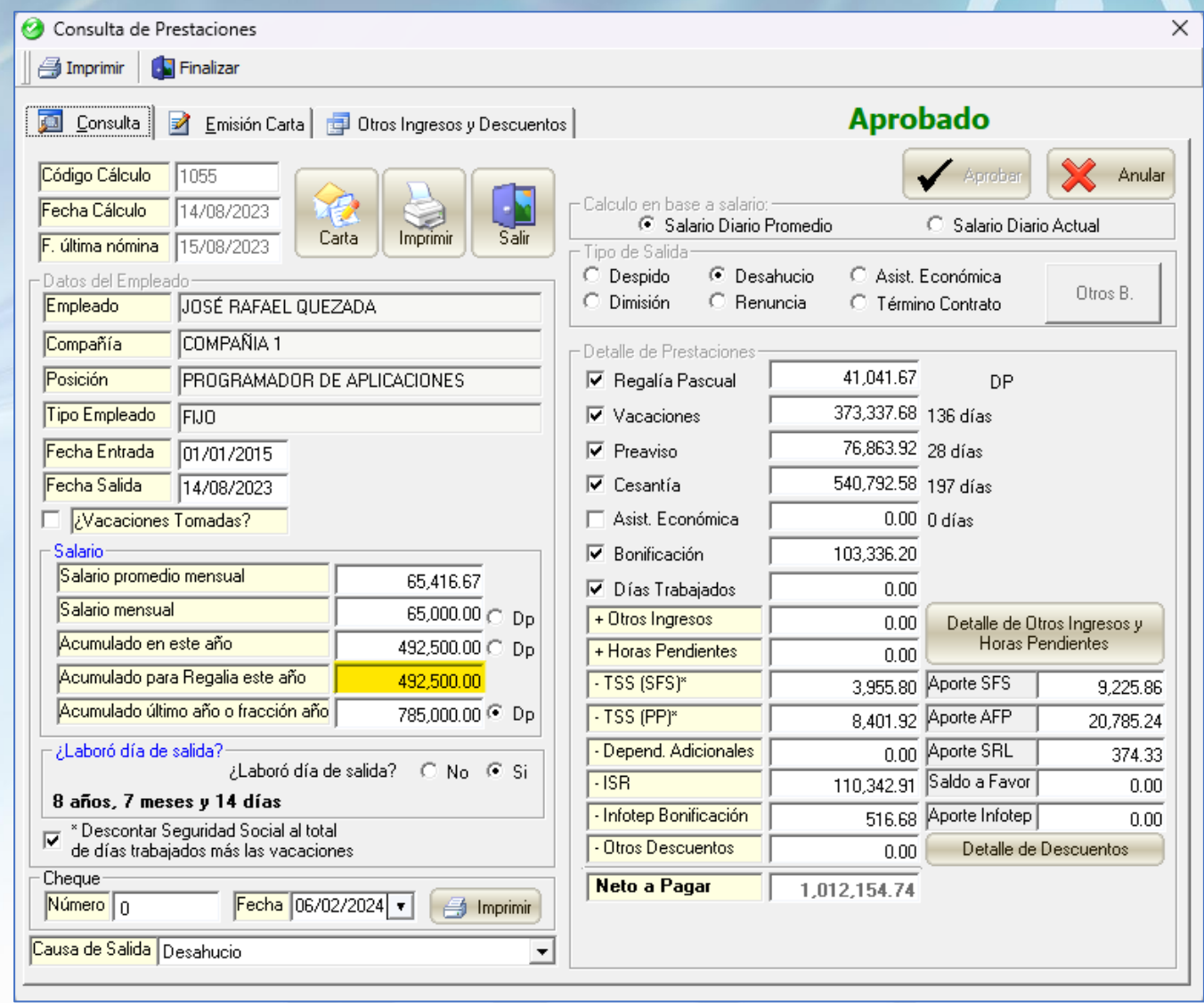

**2**

**SPN**